# 1.1.1 Spring Framework'te HSTS Kullanımı Eksikliği (Missing HSTS in Spring) (CWE-346) Açıklık Önem Derecesi: Orta

Açıklığın Etkisi: SSLStrip saldırılarına karşı savunmasız kalma

## Açıklığın Barındıran Dosyalar/Satırlar:

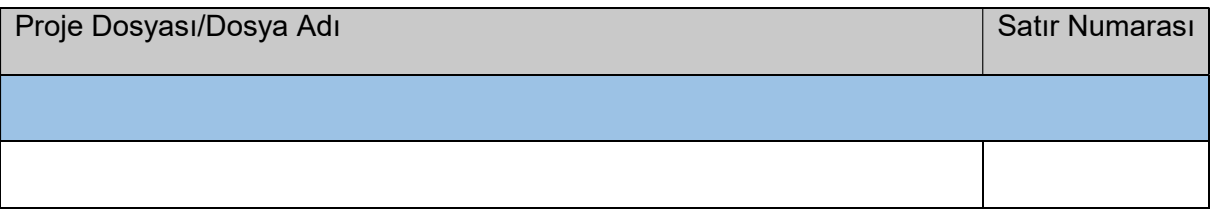

### Açıklığın Açıklaması:

SSLStrip, diğer adıyla HTTPS-den-Http-ye-İndirgeme kullanıcıların web uygulamasını https üzerinden kullanması gerekirken http üzerinden kullanmasına sebep olan bir saldırı türüdür. Saldırı kabaca yerel ağdaki bir kullanıcı ile web sunucu arasına yerel ağdaki saldırganın MITM (araya giren adam saldırısı) yaparak girmesiyle gerçekleşir. Normalde kullanıcılar bir websitesine bağlanmak istediklerinde genellikle adres çubuğuna web sitesinin adresini https ön ekini eklemeden girerler. Örn; www.deneme.com gibi. Bunun sonucunda aradaki adam kullanıcının bağlantı talebini alır, https yapar ve ilgili web sunucuya öyle gönderir. Saldırgan bu sırada kullanıcının paketini şifresiz aldığından içindeki bilgileri okuyabilirdir. Saldırgan aldığı bağlantı paketini sunucuya https yaparak gönderdikten sonra sunucu https olarak yanıtı saldırgana gönderir. Saldırgan gelen https yanıtını http yaparak kullanıcıya gönderir ve böylece kullanıcı halen http üzerinden web uygulamasını kullanır durumda kalır. Saldırgan kullanıcıdan gelen her http paketini okur, https yapar ve web sunucuya gönderir. Web sunucudan gelen her https yanıtını ise http yapar ve kurbana gönderir. Web sunucusu saldırganla arasında olan https trafiği dolayısıyla bir problem görmez ve bunun sonucunda saldırgan kullanıcıdan gelen her http paketini okuyarak kullanıcı adı , şifre, banka kart numarası , son kullanım tarihi , CVV kodu ve TC Kimlik numarası gibi birçok kritik bilgilere sahip olabilir hale gelir.

Bu saldırının gerçekleşmesini önlemek için web sunucusunu sadece HTTPS kullanacak şekilde yapılandırmak yetmemektedir. Çünkü zaten iletişim önceki senaryoda bahsedildiği gibi yerel ağda aradaki adam olan saldırgan ve web sunucu arasında HTTPS üzerinden gerçekleşmektedir. Şekil 1'de saldırının çalışma şekli gösterilmiştir.

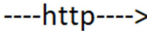

 $--$ https--->

Kurban

Saldırgan (SSLStrip aracını kullanıyor)

**Web Sunucu** 

 $\leftarrow$ --http-----

 $\leftarrow$ --https----

#### Şekil 17. Saldırının Anatomisi

Burada kullanıcıyı HTTPS-den-HTTP-ye-İndirgeme saldırısından korumak için kullanıcı tarayıcılarını, http olarak adres çubuğuna girilen web uygulama adreslerini https olarak düzeltmeye ve o şekilde bağlantı talebinde bulunmaya zorlamak gerekir. Böylelikle yerel ağda kullanıcı ve web sunucu arasına giren saldırgan kullanıcıdan gelen https bağlantı talebini şifreli olarak alacağından kullanıcı verilerini göremez, elde edemez ve değiştiremez.

SSLStrip (HTTPS-to-HTTP-Downgrading) saldırıları hem HTTP ve HTTPS'i beraber kullanan web uygulamalarını hem de sadece HTTPS kullanan web uygulamalarını etkileyen bir saldırı türüdür. Çünkü bu saldırı türü web sunucunun davranışına (sunduğu hizmete) göre (yani http ve https'i beraber kullanmasına ya da yalnızca https kullanmasına göre) değişen bir saldırı türü değildir. Bu saldırı türü istemcinin davranışına göre değişen bir saldırı türüdür. Eğer istemci HTTPS yerine HTTP üzerinden bağlantı talebinde bulunursa web sunucu ister sadece HTTPS kullansın ister HTTP ve HTTPS'i beraber kullansın aradaki saldırgan aldığı paketi https yaparak göndereceğinden web sunucu tarafında fark eden bir şey olmayacaktır ve saldırgan, kullanıcıdan paketleri http olarak alarak saldırısını sürdürebilecektir. Teknik olarak sadece HTTPS kullanan web uygulamaları HTTP ve HTTPS'i birlikte kullanan web uygulamalarına göre daha az risk altındadırlar. Çünkü sadece HTTPS kullanan web uygulamalarında sadece ilk isteğin http üzerinden olması ihtimali söz konusudur. Ancak bu, SSLStrip adı verilen saldırı yöntemine karşı sadece HTTPS kullanan web uygulamalarını yine de savunmasız kılar.

Sanılanın aksine sadece sunucu tarafta https yönlendirmesi yetmez, istemci tarafta da https yönlendirmesi şarttır. Aksi takdirde araya giren saldırganlar yanlışlıkla gelen http taleplerini sslstrip gibi araçlarla avlayabilirler ve kullanıcıları http üzerinden haberleştirerek trafiklerindeki hassas bilgileri elde edebilirler. Bu nedenle kullanıcı web tarayıcılarına HTTPS kullanan web uygulamalarına HTTP üzerinden bağlanma girişimlerinde HTTPS üzerinden bağlan direktifi (HSTS yanıt başlığı) verilmesi gerekmektedir.

Kurum uygulamasının kullanıcı web tarayıcılarına https üzerinden bağlan direktifi veren HSTS başlığı gönderimini yapmadığı tespit edilmiştir.

::::: BULGU ::::::

# (Örnek Bulgu)

( Spring Framework configure metodu)

(HSTS enable eden kod satırı bulunmamakta)

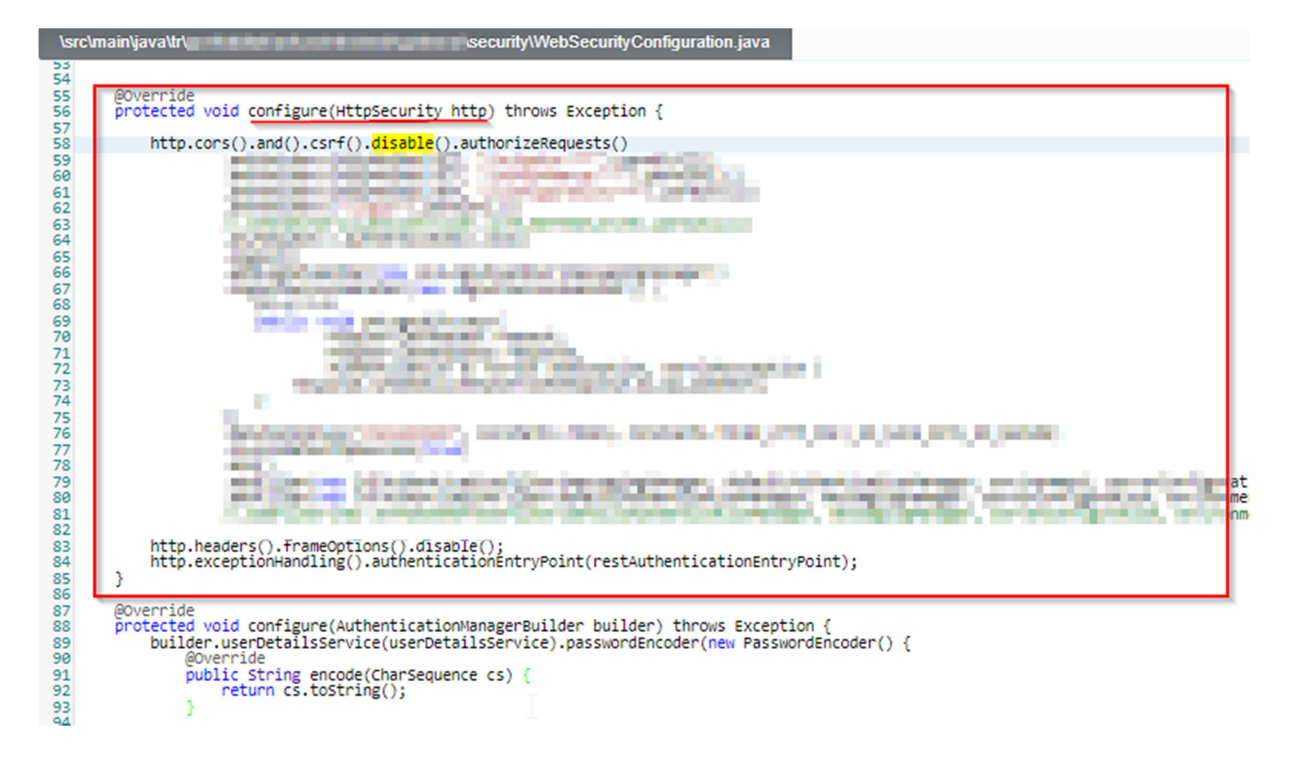

Şekil XX. Strict-Transport-Security Eksikliği

# Açıklığın Önlemi:

Spring Framework'ünde HSTS aktifleştirme ayarı şu alternatif yöntemlerden biri ile yapılabilir:

Java

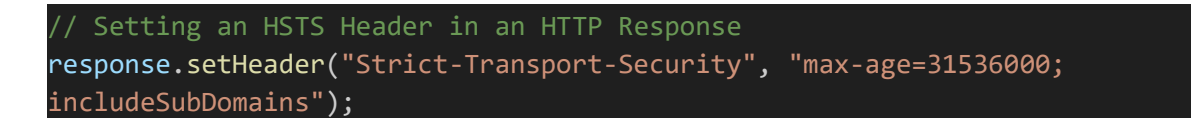

XML

```
// Spring - Setting HSTS via Configuration Web.Xml
<http>
      <!-- This is a default value -->
      <headers>
en and the state of the state of the state of the state of the state of the state of the state of the state of
                 include-subdomains="true"
                max-age-seconds="31536000" />
      </headers>
</http>
```
JBoss

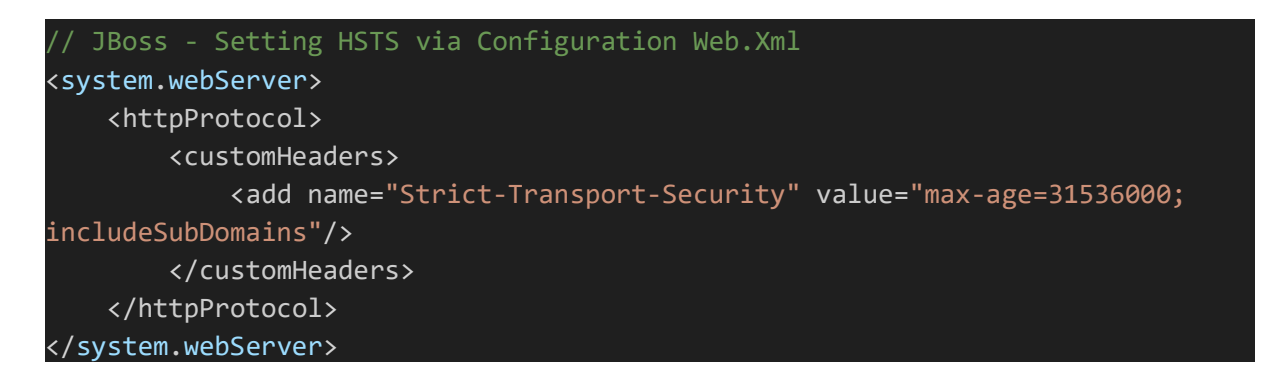

#### Tomcat

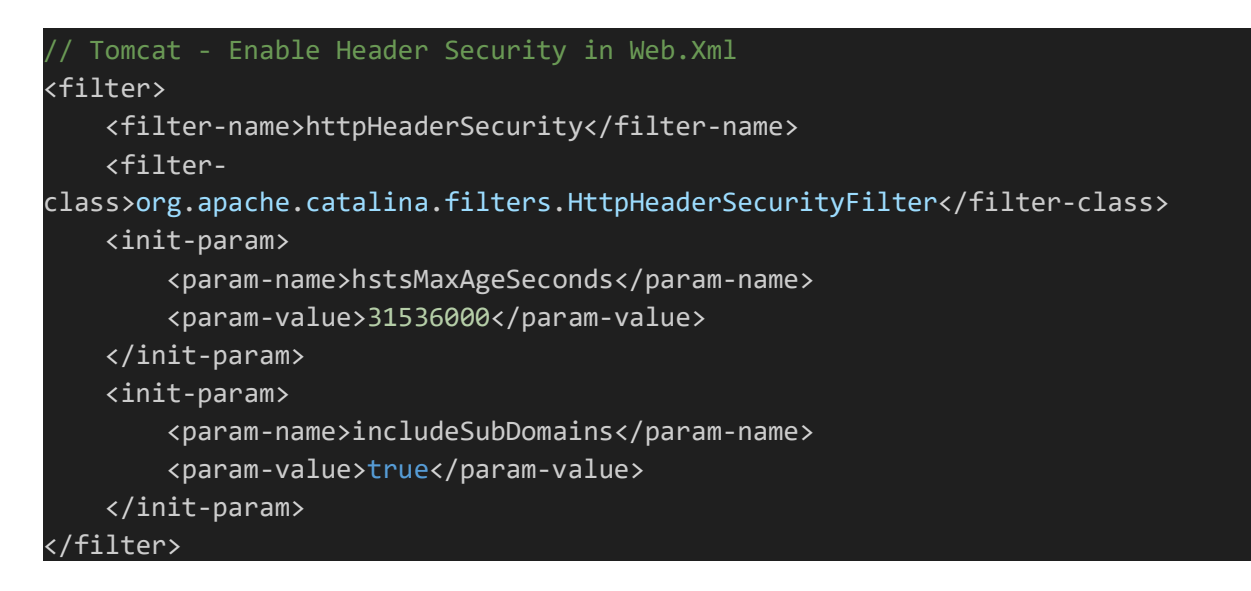

### Referanslar:

- 1. Web Penetration Testing in Kali Linux, sayfa 122-127
- 2. https://blog.appcanary.com/2017/http-security-headers.html#hsts
- 3. https://www.tbs-certificates.co.uk/FAQ/en/hsts-iis.html
- 4. https://hstspreload.org/
- 5. https://security.stackexchange.com/questions/64979/mitigating-sslstrip-by-onlyserving-a-site-over-https
- 6. http://sectools.org/tool/sslstrip/
- 7. https://www.cyberciti.biz/faq/nginx-send-custom-http-headers/
- 8. https://geekflare.com/tomcat-http-security-header/
- 9. https://docs.spring.io/spring-security/site/docs/current/reference/html/headers.html
- 10. https://spring.io/guides/gs/securing-web/
- 11. https://spring.io/blog/2013/08/23/spring-security-3-2-0-rc1-highlights-security-headers
- 12. https://www.dailyrazor.com/blog/glassfish-vs-tomcat/
- 13. http://www.edu4java.com/en/servlet/servlet1.html